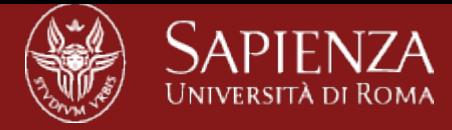

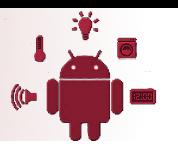

## Web resource identification

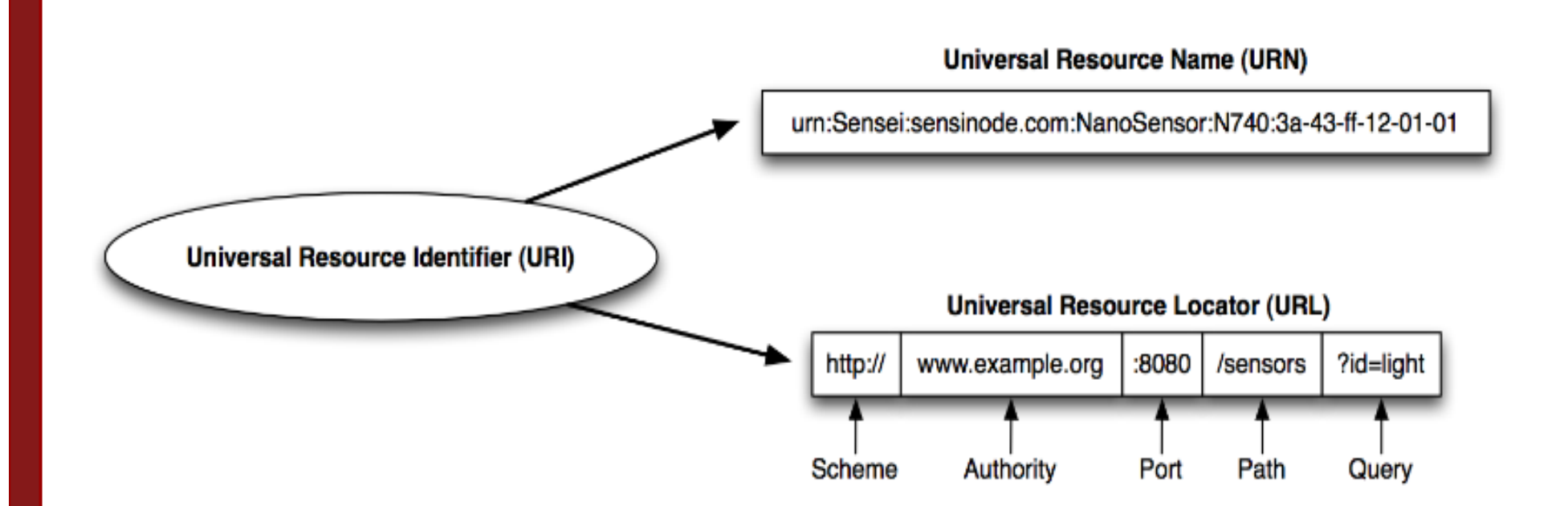

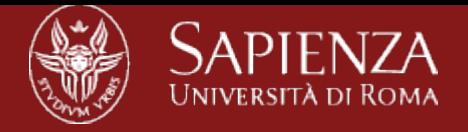

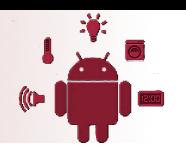

## URL Resolution

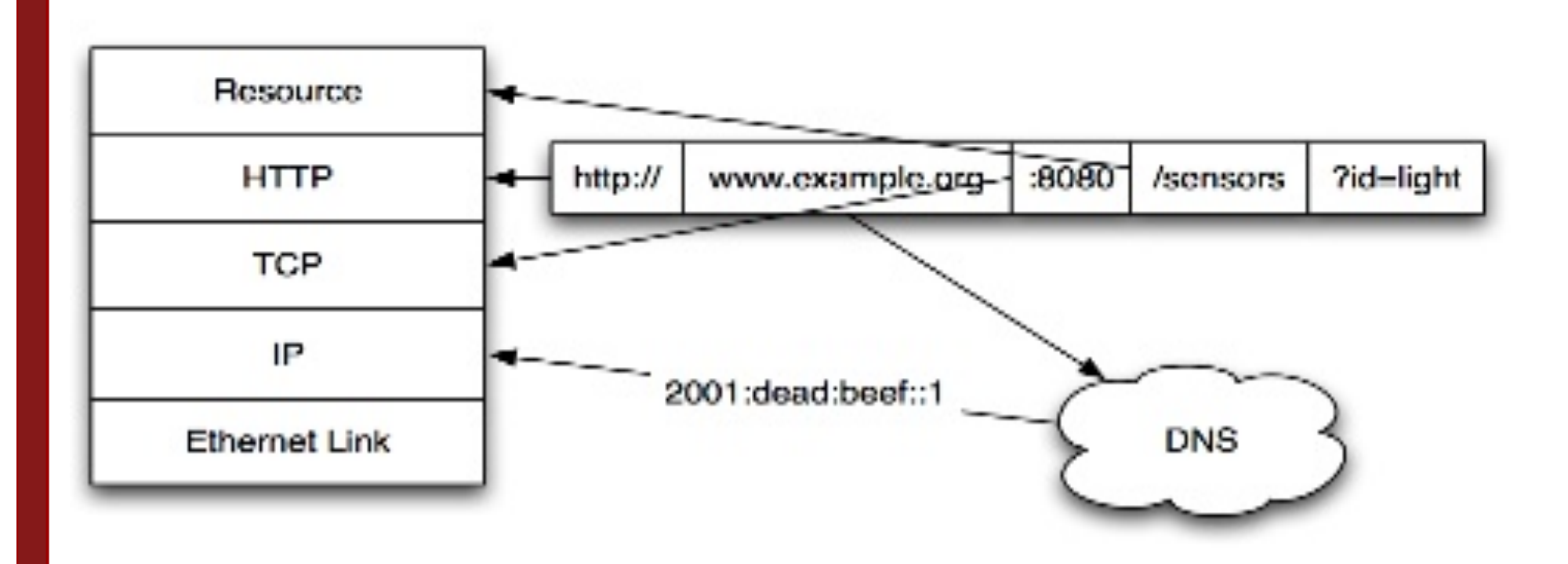

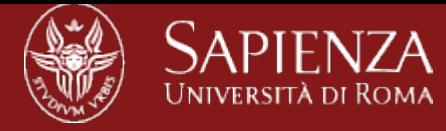

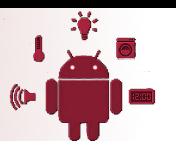

## Example: an HTTP request

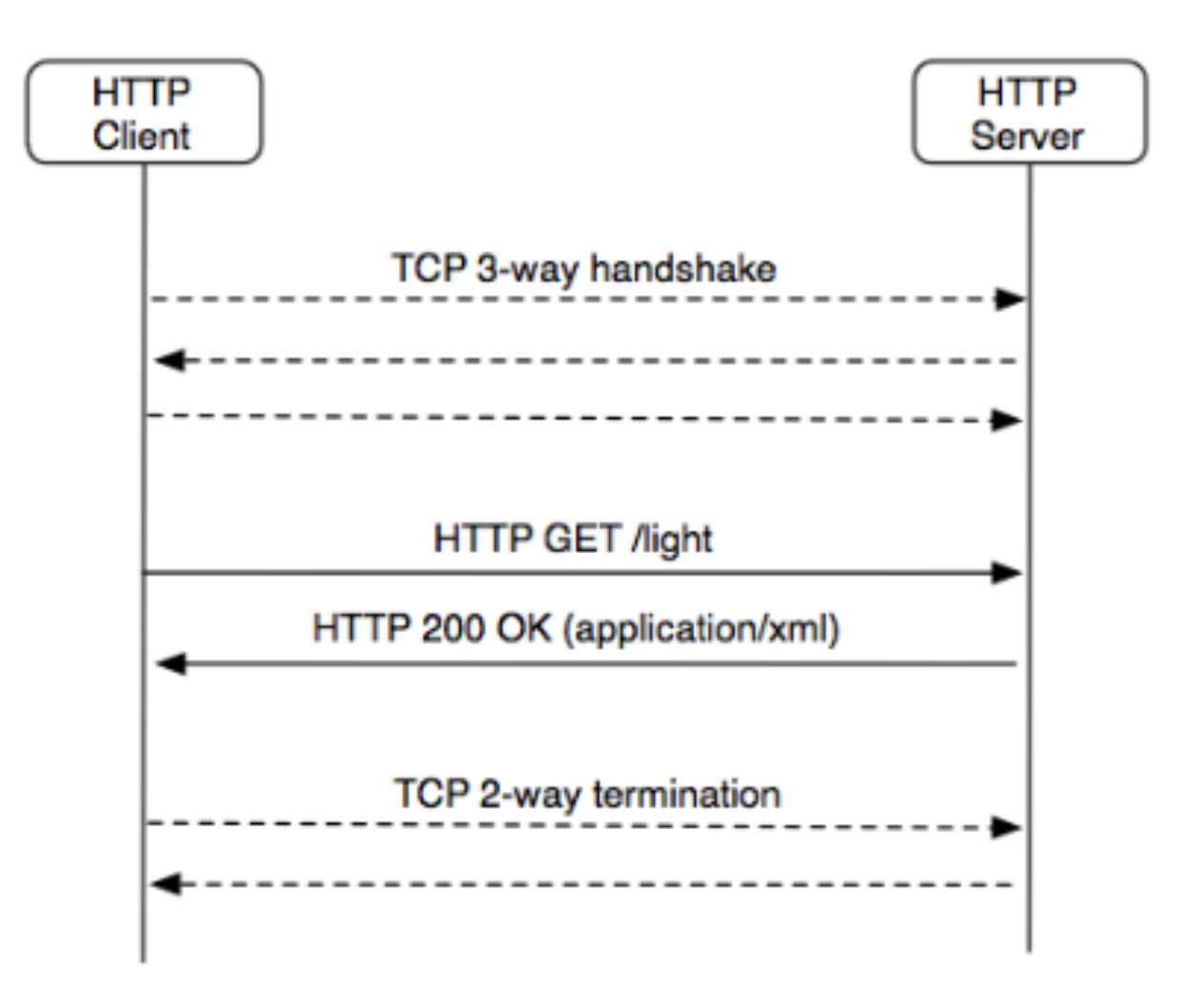

![](_page_3_Picture_0.jpeg)

![](_page_3_Picture_1.jpeg)

## From Web App to IoT nodes

![](_page_3_Figure_3.jpeg)

![](_page_4_Picture_0.jpeg)

![](_page_4_Picture_1.jpeg)

## Constrained Application Protocol

CoAP is an application layer protocol tailored for resource constrained devices and M2M applications RESTful protocol designed from scratch Transparent mapping to HTTP Additional features for M2M scenarios (low overhead, multicast support)

![](_page_4_Figure_4.jpeg)

![](_page_5_Picture_0.jpeg)

![](_page_5_Picture_1.jpeg)

## Constrained Application Protocol

#### Binary protocol

- Low parsing complexity
- Small message size

#### **Options**

- Numbers in IANA registry
- Type-Length-Value
- Special option header marks payload if present

4-byte Base Header Version | Type | T-len | Code | ID

0 – 8 Bytes Token Exchange handle for client

Options Location, Max-Age, ETag, …

Marker 0xFF Payload Representation

![](_page_6_Picture_0.jpeg)

![](_page_6_Picture_1.jpeg)

## CoAP Request Example

![](_page_6_Figure_3.jpeg)

![](_page_7_Picture_0.jpeg)

![](_page_7_Picture_1.jpeg)

## Dealing with packet loss

![](_page_7_Figure_3.jpeg)

![](_page_8_Picture_0.jpeg)

![](_page_8_Picture_1.jpeg)

## Separate Response

![](_page_8_Figure_3.jpeg)

![](_page_9_Picture_0.jpeg)

![](_page_9_Picture_1.jpeg)

### bits and Byte..

![](_page_9_Figure_3.jpeg)

 $2.05 = 69$  $MTD=0\times7d34$ -+-+-+-+-+-+-+-+-+-+-+  $"22.3$  C" (6 B) ... 

![](_page_10_Picture_0.jpeg)

![](_page_10_Picture_1.jpeg)

## RESTful group communication

![](_page_10_Figure_3.jpeg)

![](_page_11_Picture_0.jpeg)

![](_page_11_Picture_1.jpeg)

## Observing resources - NON mode

current representation of a resource over a period of time

![](_page_11_Figure_4.jpeg)

![](_page_12_Picture_0.jpeg)

![](_page_12_Picture_1.jpeg)

## Observing resources - CON mode

current representation of a resource over a period of time

![](_page_12_Figure_4.jpeg)

Observe illustration courtesy of Klaus Hartke

![](_page_12_Figure_6.jpeg)

Replicated state at client

![](_page_13_Picture_0.jpeg)

![](_page_13_Picture_1.jpeg)

#### Resource discovery

Based on Web Linking (RFC5988) Extended to Core Link Format (RFC6690)

#### GET /.well-known/core

</large>;rt="block";sz=1280, </device>;title="Device management" </config/groups>;rt="core.gp";ct=39, </sensors/temp>;rt="ucum.Cel";ct="0 50";obs,

![](_page_14_Picture_0.jpeg)

![](_page_14_Picture_1.jpeg)

## **Security**

Based on DTLS (TLS/SSL for Datagrams) Focus on Elliptic Curve Cryptography (ECC) Pre-shared secrets, certificates, or raw public keys

Hardware acceleration in IoT devices

IETF is currently working on .Authentication/authorization (ACE) .DTLS profiles (DICE)

![](_page_14_Picture_6.jpeg)

![](_page_15_Picture_0.jpeg)

![](_page_15_Picture_1.jpeg)

## Status of CoAP

![](_page_15_Picture_3.jpeg)

Proposed Standard since 15 Jul 2013 RFC 7252

![](_page_15_Picture_5.jpeg)

Next working group documents in the queue ●Observing Resources ●Group Communication ●Blockwise Transfers ●Resource Directory ●HTTP Mapping Guidelines

![](_page_16_Picture_0.jpeg)

## Status of CoAP

In use by

- ●OMA Lightweight M2M ●IPSO Alliance ●ETSI M2M / OneM2M
- ●Device management for network operators ●Lighting systems for smart cities

![](_page_16_Picture_5.jpeg)

![](_page_16_Picture_6.jpeg)

![](_page_16_Picture_7.jpeg)

![](_page_16_Picture_9.jpeg)

![](_page_17_Picture_0.jpeg)

![](_page_17_Picture_1.jpeg)

## Proxy

![](_page_17_Figure_3.jpeg)

![](_page_18_Picture_0.jpeg)

![](_page_18_Picture_1.jpeg)

# Getting started with CoAP

There are many open source implementations available

- Java CoAP Library Californium
- C CoAP Library Erbium
- libCoAP C Library
- jCoAP Java Library
- OpenCoAP C Library
- TinyOS and Contiki include CoAP support
- CoAP is already part of many commercial products/systems
- Sensinode NanoService
- RTX 4100 WiFi Module
- Firefox has a CoAP plugin called Copper
- Wireshark has CoAP dissector support
- Implement CoAP yourself, it is not that hard!

![](_page_19_Picture_0.jpeg)

![](_page_19_Picture_1.jpeg)

# Using CoAP on Android

- 1. Create POST requests
- 2. Use POST method on leds
- 3. Send HTTP request to the proxy
- 4. Turn on/off TelosB leds

Proxy: http://192.168.0.10:8080/proxy/

Coap: coap://[aaaa::212:7400:1024: 1bf3]:5683/actuators/leds?color=r/b/g

POST payload: mode=on/off

![](_page_19_Picture_42.jpeg)

![](_page_20_Picture_0.jpeg)

![](_page_20_Picture_1.jpeg)

## Some hints

<uses-permission android:name="android.permission.INTERNET" />

USE: HttpClient and HttpPost

post.setEntity(new UrlEncodedFormEntity(pairs));

pairs can be a list<NameValuePair> or JSONObject

You should use threads to handle communication: new Thread(new Runnable(){your code}).start

Finally you should execute your HttpPost on your HttpClient something like: client.execute(post);

Wireless Systems Lab - 2014

Payload POST (e.g., MODE=ON/OFF)

![](_page_21_Picture_0.jpeg)

![](_page_21_Picture_1.jpeg)

## Wireless Sensor Network

#### Made of motes:

- –Battery powered (e.g., 2xAA alkaline)
- –Wireless (2.4Ghz, 868Mhz, 433Mhz,...)
- –Limited computational power
- –Limited memory
- –Communication interface

Microcontroller (MCU)

- •External transducers (e.g., temperature, humidity, pressure,...)
- •External transceivers
- •External flash memory

![](_page_21_Picture_13.jpeg)

![](_page_22_Picture_0.jpeg)

![](_page_22_Picture_1.jpeg)

### WSN motes architecture

![](_page_22_Figure_3.jpeg)

GPS: global positioning system ADC: analog to digital converter

![](_page_23_Picture_0.jpeg)

![](_page_23_Picture_1.jpeg)

## Example: Telos B mote

![](_page_23_Figure_3.jpeg)

![](_page_24_Picture_0.jpeg)

![](_page_24_Picture_1.jpeg)

### Hardware characteristics

![](_page_24_Figure_3.jpeg)

![](_page_24_Picture_4.jpeg)

iPhone 5c

![](_page_24_Figure_6.jpeg)

8GB storage dual-core CPU up to 1.5 GHz

![](_page_25_Picture_0.jpeg)

![](_page_25_Picture_1.jpeg)

## Energy consumption

![](_page_25_Picture_3.jpeg)

iPhone 5C

- Power: Non-removable Li-Po
- Expensive!
- Battery lasts < 1 day

![](_page_25_Picture_8.jpeg)

#### **TelosB**

- Power: 2xAA alkaline batteries
- Cheap!
- With power management, battery lasts up to a couple of years

![](_page_26_Picture_0.jpeg)

![](_page_26_Picture_1.jpeg)

![](_page_26_Picture_2.jpeg)

- Open-source OS for embedded systems
- Open-source
	- Source code easily reusable
	- Large developers community
- Very small, flexible "programming framework"
	- Less than 400 bytes!
- Written in NesC (a dialect of C)

![](_page_27_Picture_0.jpeg)

![](_page_27_Picture_1.jpeg)

# Why a dedicated operating system?

#### • Motes are intentionally tiny!

- 1-MIPS processor
- 10KB of storage
- Low power

#### • Special needs for sensor networks

- Real-time
- Reactive concurrency
- Flexibility

![](_page_28_Picture_0.jpeg)

![](_page_28_Picture_1.jpeg)

# **TinyOS**

#### Native support for low-power operations:

- •Microcontroller Power Management
	- •Microcontrollers should always be in the lowest power state possible
	- •TinyOS handles state transitions automatically to achieve maximum power saving
- •Radio Power Management
	- •Duty-cycle radio to save energy and extend network lifetime
- •Peripheral Energy Management
	- •Energy-efficient scheduling of sensing operation and peripheral access

![](_page_29_Picture_0.jpeg)

![](_page_29_Picture_1.jpeg)

#### Mobile network states

![](_page_29_Figure_3.jpeg)

![](_page_30_Picture_0.jpeg)

![](_page_30_Picture_1.jpeg)

## Hanging socket

Program your apps to close sockets when done

![](_page_30_Figure_4.jpeg)

If network is used 4 times per hour -> 10 hours of standy instead of 8 (20% improvement!)

![](_page_31_Picture_0.jpeg)

![](_page_31_Picture_1.jpeg)

#### Ungrouped vs grouped network activity

![](_page_31_Figure_3.jpeg)

![](_page_32_Picture_0.jpeg)

![](_page_32_Picture_1.jpeg)

# Projects

- Build your own walking detector app:
	- Use one or more low-power sensors (sensors fusion)
	- Experiment with different features
	- Collect your own training dataset (friends can help)
	- Test it!
- **Build an Indoor Localization app** 
	- RSSI
	- DR
	- Try some filter e.g., EKF for sensor fusion and navigation
	- Acoustic
- CoAP and sensors
	- TelosB + Android Localization